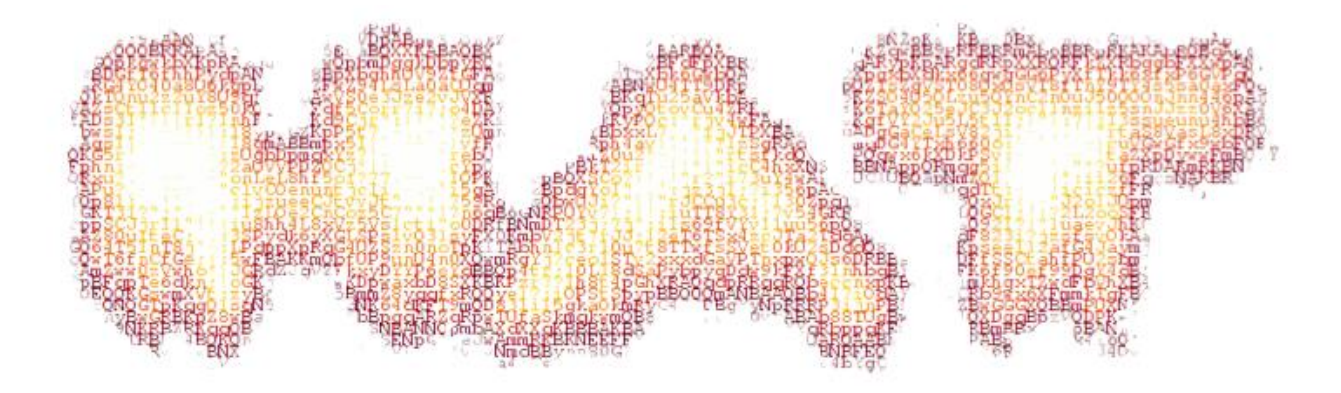

# **WINDOWZ: Remote Overflow Case Study and Protections**

Matteo 'ryujin' Memelli Antonio 's4tan' Parata

## Agenda

- Introduzione al SEH
- Exploiting SEH Overwrite
- Demo
- Windows Protections
- /SafeSEH + /GS internals
- Conclusioni
- Riferimenti e Ringraziamenti

- Costrutto software utilizzato per catturare e gestire eventuali eccezioni sia a livello hardware che a livello software
- Esempio di utilizzo:

```
__try 
{
       __asm 
     {
       xor eax, eax
       call eax // Causa l'exception
     }
 }
   __except(MyExceptionHandler()) // mio filtro
 {
    printf("Ops…"); // codice dell'eccezione
 }
```
- La gestione delle eccezioni avviene utilizzando una lista di strutture (EXCEPTION\_REGISTRATION\_RECORD) memorizzate sullo stack e contenenti due puntatori:
	- Puntatore alla prossima struttura
	- Puntatore alla funzione filtro per la gestione dell'eccezione **Thread Information Block (FS:[0])**

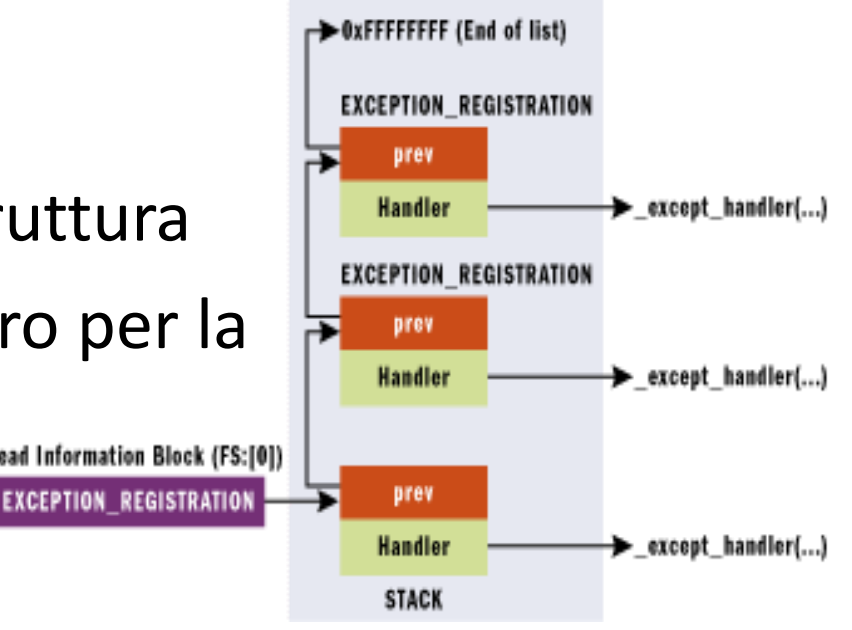

- push ebp
- mov ebp,esp
- **push 0FFFFFFFEh indica se sono all'interno di un blocco try-except**
- **push offset Test!\_\_rtc\_tzz+0x88 (00102398) Scope tables**
- **push offset Test!\_except\_handler4 (001018c5) indirizzo della mia funzione**
- **mov eax,dword ptr fs:[00000000h] indirizzo del primo handler**
- **push eax con questa push completo la struttura EXCEPTION\_REGISTRATION\_RECORD**
- sub esp,8
- push ebx
- push esi
- push edi
- mov eax,dword ptr [Test!\_\_security\_cookie (00103000)]
- xor dword ptr [ebp-8],eax
- xor eax,ebp
- push eax
- **lea eax,[ebp-10h] ottengo l'indirizzo della mia EXCEPTION\_REGISTRATION\_RECORD mov dword ptr fs:[00000000h],eax la registro aggiungendola in testa alla catena**

- mov dword ptr [ebp-18h],esp
- **mov dword ptr [ebp-4],0 indica che sono all'interno del blocco try-except**
- xor eax,eax
- call eax
- **jmp Test!B+0x62 (00101062) se tutto va a buon fine salto il blocco except**
- push offset Test!`string' (00102104)
- call dword ptr [Test!\_imp\_ wprintf (001020b0)]
- add esp,4
- xor eax,eax
- ret

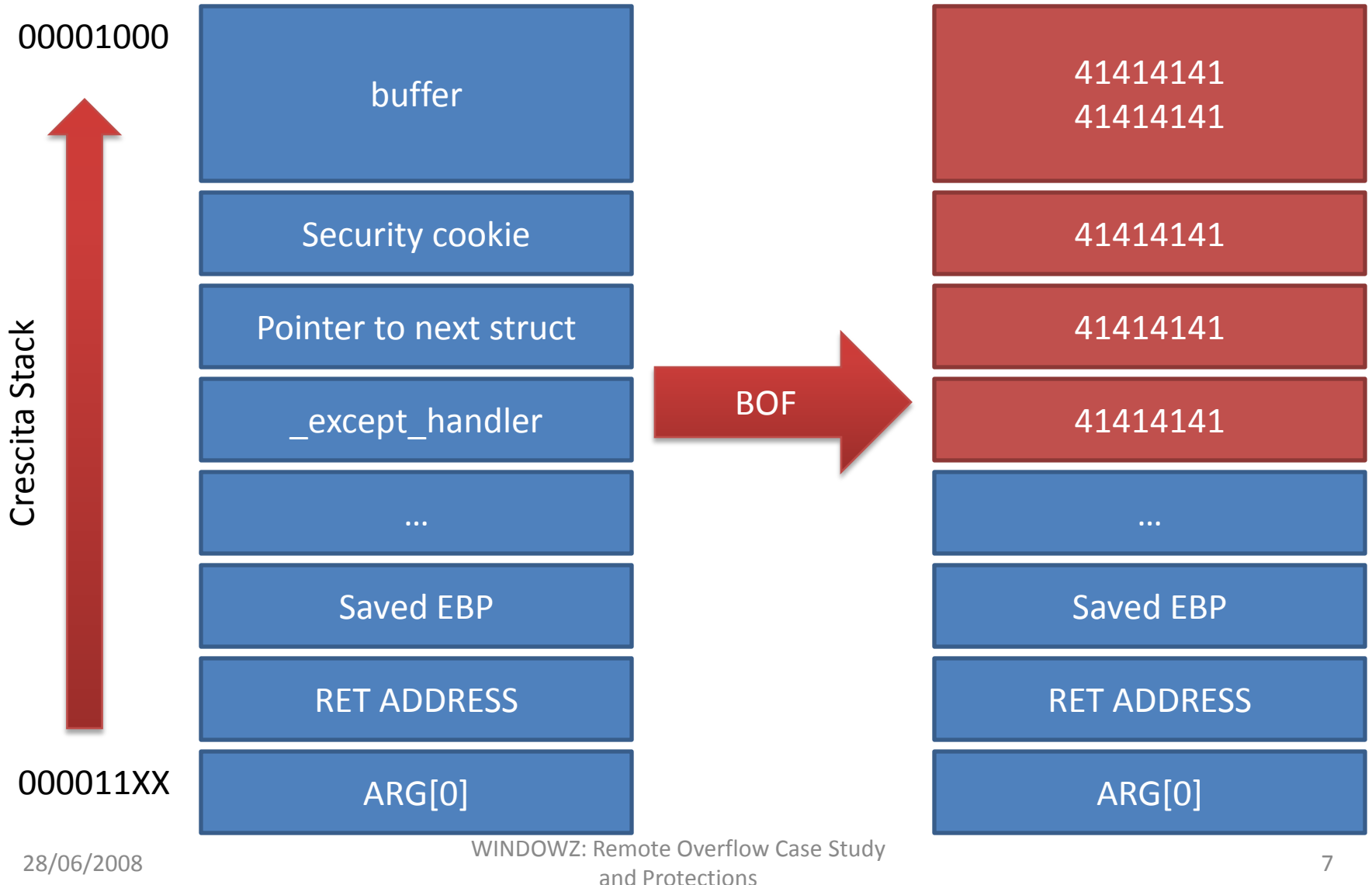

- Dopo l'overflow, viene sovrascritta la struttura EXCEPTION REGISTRATION RECORD presente sullo stack con il valore *41414141*.
- Se una AV occorre viene richiamata la funzione all'indirizzo *41414141* (flag /SAFESEH permettendo)

- Lo scopo finale è ovviamente fare in modo che EIP ricada all'interno del nostro buffer.
- Per prima cosa otteniamo il controllo di EIP attraverso la sovrascrittura dell'exception handler.
- Il prototipo dell'exception handler è:

void \_except\_handler(struct \_EXCEPTION\_RECORD \*, struct \_EXCEPTION\_REGISTRATION\_RECORD \*, struct \_CONTEXT \*, void \*)

per cui quando una AV occorre, sullo stack abbiamo un puntatore alla nostra EXCEPTION\_REGISTRATION\_RECORD, nello specifico è situato a ESP+8.

- Una volta controllato EIP, dato che ESP+8 punta alla nostra EXCEPTION\_REGISTRATION\_RECORD, la tecnica più usata per ricadere nel nostro buffer è eseguire un codice *pop pop ret*.
- In seguito viene generalmente utilizzato uno short jump per saltare l'exception handler e ricadere nel nostro codice.

- La *pop pop ret* viene usata per far riferimento ad aree di memoria di codice le quali generalmente risultano essere sempre allo stesso indirizzo (flag /DYNAMICBASE permettendo)
- La short jump viene utilizzata perché il suo opcode non necessita del completo indirizzo ma solo del numero di byte da saltare a partire dalla locazione corrente (ci si astrae dall'indirizzo di memoria dello shellcode)

#### N.B.

Il check sui cookie viene effettuato all'uscita della funzione, per cui il nostro intento è quello di ottenere il controllo prima del check. *Microsoft afferma che prima di chiamare l'exception handler il cookie venga controllato (nel caso di compilazione con /GS + /SAFESEH), ciò è solo parzialmente vero ;)*

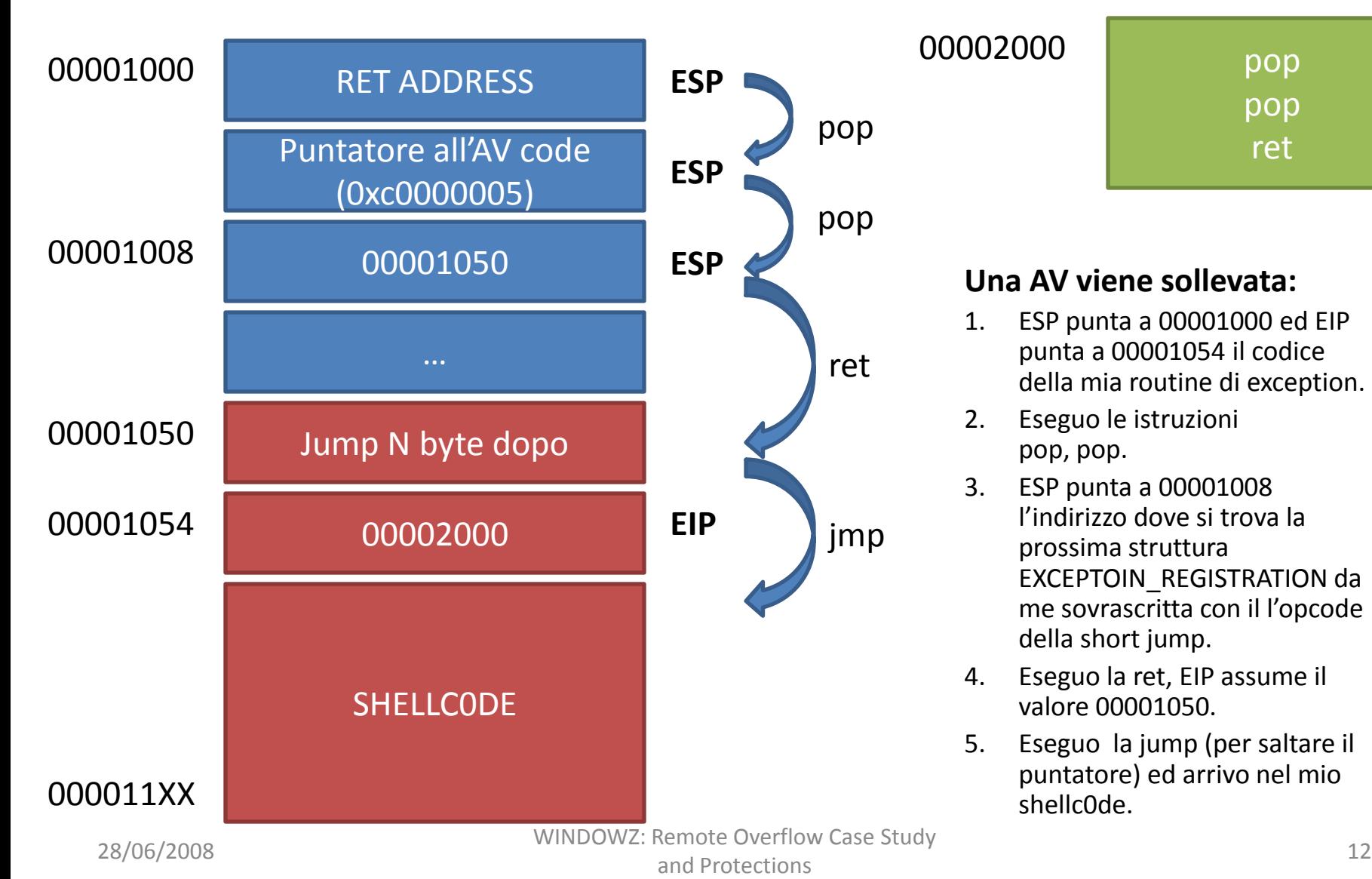

00002000 **pop** pop ret

#### **Una AV viene sollevata:**

- 1. ESP punta a 00001000 ed EIP punta a 00001054 il codice della mia routine di exception.
- 2. Eseguo le istruzioni pop, pop.
- 3. ESP punta a 00001008 l'indirizzo dove si trova la prossima struttura EXCEPTOIN\_REGISTRATION da me sovrascritta con il l'opcode della short jump.
- 4. Eseguo la ret, EIP assume il valore 00001050.
- 5. Eseguo la jump (per saltare il puntatore) ed arrivo nel mio shellc0de.

## TIME OF DEMO

#### Windows Protections

- In Visual studio 2008 (il compilatore da noi preso in esame) sono abilitate di default quasi tutte le misure di sicurezza disponibili, in particolare:
	- **Buffer Security Check:** nella linea di comando il flag appare solo se disabilitato con la dicitura /GS-, può essere disabilitato tramite menù
	- **SafeSEH:** abilitato di default, per disabilitarlo aggiungere il flag /SAFESEH:NO nella sezione Link

#### Windows Protections

- **Randomized Base Address:** crea un binario che viene casualmente rilocato a "load Time" utilizzando la feature ASLR. Abilitato di default (flag /DYNAMICBASE) nella sezione Link
- **Data Execution Prevention (DEP):** previene l'esecuzione di codice residente sullo stack o su heap. Abilitato di default (flag /NXCOMPAT) nella sezione Link

- Come già accennato entrambi i flag sono abilitati di default.
- In particolare a seconda del fatto che il flag / GS sia abilitato o meno, vengono invocate le seguenti funzioni:
	- \_except\_handler4: flag /GS abilitato
	- \_except\_handler3: flag /GS non abilitato
- Noi vedremo solamente la funzione except handler4 essendo \_except\_handler3 ormai considerata obsoleta.

- Quando viene generata un'eccezione, il kernel esegue la funzione ntdll!KiUserExceptionDispatcher che a sua volta chiama la ntdll!RtlDispatchException.
- ntdll!RtlDispatchException chiama per prima la ntdll!RtlCallVectoredExceptionHandlers per richiamare i Vectored Exception Handler
- In seguito se l'eccezione non è ancora stata gestita le Structured Exception Handler vengono esaminate.

- Vengono invocate le funzioni ntdll!RtlpGetRegistrationHead (che esegue il seguente codice mov eax,dword ptr fs:[00000000h], ovvero ottiene l'indirizzo della struttura EXCEPTION\_REGISTRATION\_RECORD in testa alla lista) e ntdll!RtlpGetStackLimits per ottenere i limiti dello stack.
- Ciò viene fatto perché la ntdll!RtlDispatchException controlla che il mio EXCEPTION\_REGISTRATION\_RECORD sia presente sullo stack e l'handler fuori dallo stack.

**call ntdll!RtlpGetStackLimits(76fa2923) mette in [ebp+8] il limite superiore e in [ebp-8] il limite inferiore**

#### **call ntdll!RtlpGetRegistrationHead (76fe118d)**

mov ebx,eax

xor edi,edi

cmp ebx,0FFFFFFFFh

- je ntdll!RtlDispatchException+0x114 (76f894b6)
- **cmp ebx,dword ptr [ebp+8] ss:0023:0016f5c0=00166000 il puntatore al prox record deve stare sullo stack**
- **jb ntdll!RtlDispatchException+0x110 (76f897da)**

```
lea eax,[ebx+8]
```

```
cmp eax,dword ptr [ebp-8]
```

```
ja ntdll!RtlDispatchException+0x110 (76f897da)
```
test bl,3

- jne ntdll!RtlDispatchException+0x110 (76f897da)
- **mov eax,dword ptr [ebx+4] controllo che l'exception handler non risieda sullo stack**

```
cmp eax,dword ptr [ebp+8]
```
- **jb ntdll!RtlDispatchException+0x72 (76fa29b8) se vero salto a RtlIsValidHandler perché si trova fuori dallo stack**
- **cmp eax,dword ptr [ebp-8]**

**jb ntdll!RtlDispatchException+0x110 (76f897da) Errore il codice è sullo stack**

push eax

call ntdll!RtlIsValidHandler

- Se tutto è andato a buon fine viene chiamata la ntdll!RtlIsValidHandler con parametro l'indirizzo della funzione dell'handler.
- In ntdll!RtlIsValidHandler viene chiamata la funzione ntdll!RtlLookupFunctionTable che ritorna l'elenco delle funzioni registrate.
- Se il binario è compilato con il flag /SAFESEH:NO tale funzione ritorna null, ciò significa che non esiste una lista di exception handler registrati, per cui l'exception handler corrente è considerato safe e quindi viene invocato (dopo ulteriori check non relativi al /SAFESEH e qui non trattati).

• Se invece il binario è compilato con il flag /SAFESEH viene ritornata la tabella dei seh registrati (indicata con il simbolo

\_\_safe\_se\_handler\_table, in forma di RVA). I seh registrati sono hard coded all'interno del formato PE.

- L'exception handler corrente viene confrontato con quelli della lista per verificarne la validità (il confronto viene fatto sui RVA).
- Se l'handler non è nella lista ntdll!RtlIsValidHandler ritorna FALSE e viene invocata la

ntdll!RtlInvalidHandlerDetected.

- Se l'handler è nella lista viene invocata la ntdll!RtlpExecuteHandlerForException che si compone di due fasi:
	- Si cerca un filtro che gestisca l'eccezione. Ciò viene fatto chiamando la MSVCR90!\_EH4\_CallFilterFunc per l'invocazione dei filtri ovvero gli exception handler (le informazioni vengono ricavate dalla Scope Table)
	- Se un filtro esiste (EAX=1), richiamare tutti i body except dei vari EXCEPTION RECORD attraversati. Ciò viene fatto dalla MSVCR90!\_EH4\_GlobalUnwind. Dopo di chè viene chiamata la ntdll!NtContinue per continuare l'esecuzione.
- È in questa fase che viene invocata la \_except\_handler4, ed è qui che i cookie dello stack frame vengono controllati.

## Conclusioni

- Il connubio SafeSEH e Cookie pone dei seri limiti alla possibilità di "exploitare" un programma.
- Esistono comunque delle tecniche per bypassare SafeSEH (e cookie):
	- Abusare di un handler esistente in una delle librerie disponibili
	- Utilizzare (se esistono) delle librerie caricate in memoria non compilate con /SAFESEH
	- Far riferimento ad una zona di memoria non associata ad alcun modulo (l'effetto ottenuto è lo stesso del punto precedente)
- Nel caso in cui tutte le misure di protezione fossero abilitate (ovvero ASLR e NX) ottenere il controllo risulta un compito veramente difficile, ma non impossibile ;)

#### Riferimenti e Ringraziamenti

- Chris Anley et All, "*The Shellcoders Handbook – Second Edition*"
- Mario Hewardt and Daniel Pravat, "*Advanced Windows Debugging*"
- Michael Howard and David LeBlanc, "*Writing Secure Code for Windows Vista*"
- MSDN Site sulla Structured Exception Handling, http://msdn.microsoft.com/en-us/library/ms680657(VS.85).aspx
- MSDN Site sul /SAFESEH flag, http://msdn.microsoft.com/enus/library/9a89h429(VS.80).aspx
- SEH Explained, http://www.openrce.org/articles/full\_view/21
- Mark Down, Neel Mehta and John McDonald, "*Breaking C++ Applications*". BlackHat 2007

Thanks to: KJK::Hyperion per la parte di SEH Internals